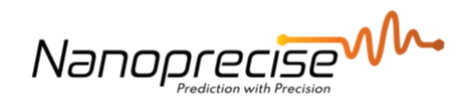

# **Meta Data API**

# **Instruction**

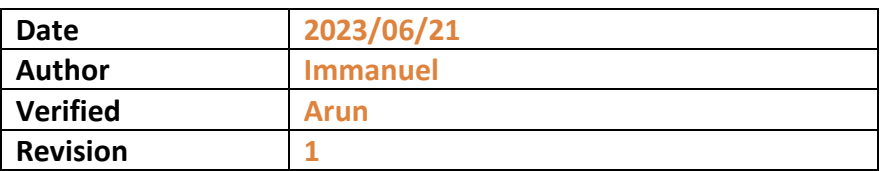

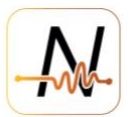

# **Table of Contents**

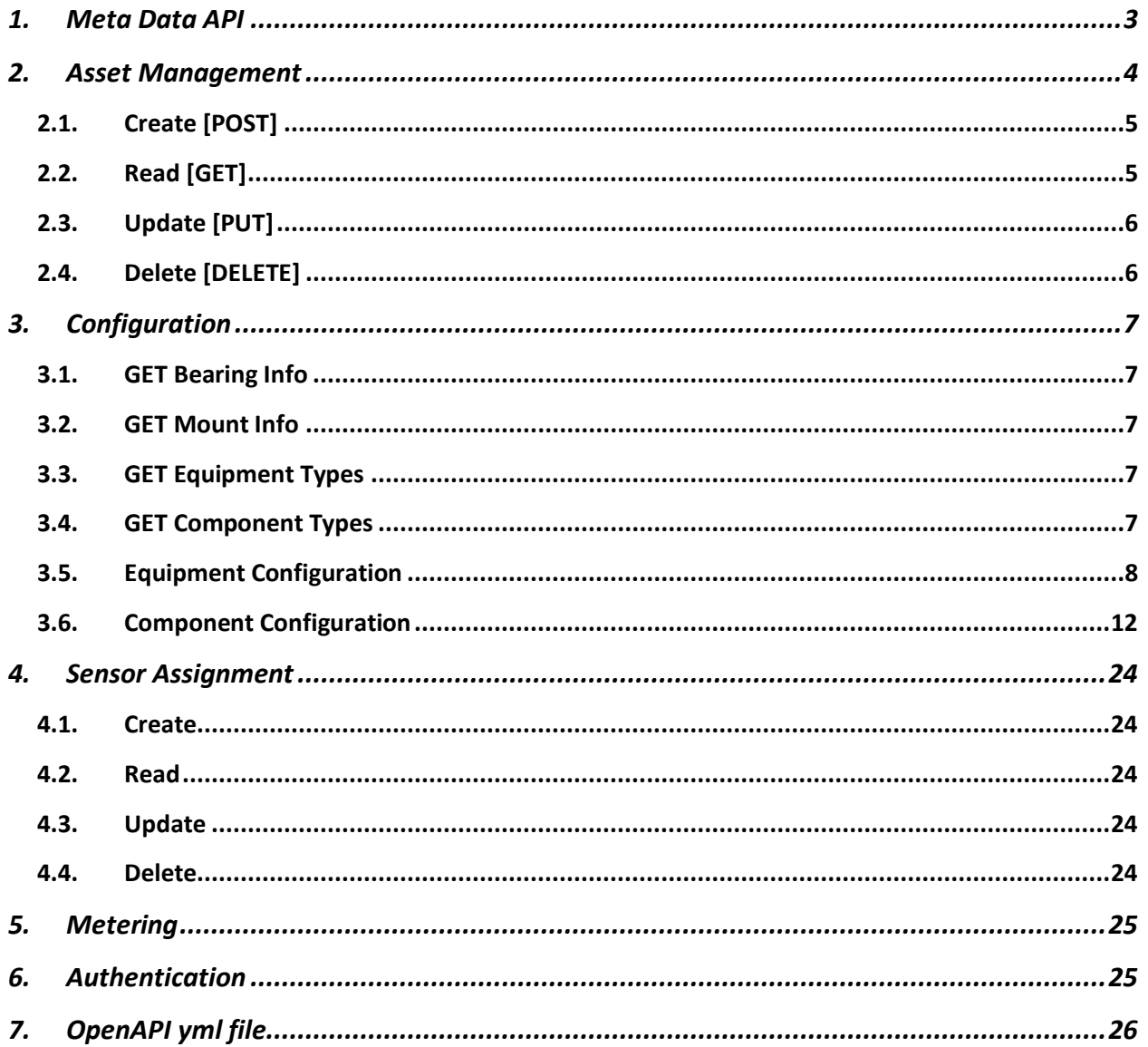

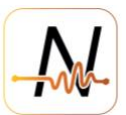

### <span id="page-2-0"></span>**1. Meta Data API**

- Asset Management
	- o Create [POST]
	- o Read [GET]
	- o Update [PUT]
	- o Delete [DELETE]
- Configuration
	- o GET Bearing Info
	- o GET Mount Info
	- o GET Equipment Types
	- o GET Component Types
	- o Equipment Configuration
	- o Component Configuration
- **Sensor Assignment** 
	- o Create
	- o Read
	- o Update
	- o Delete
- **Metering**
- **Authentication**
- OpenAPI Yml file

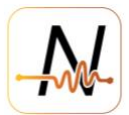

## <span id="page-3-0"></span>**2. Asset Management**

There are 4 levels of assets creating a tree of the same heights. See the example below

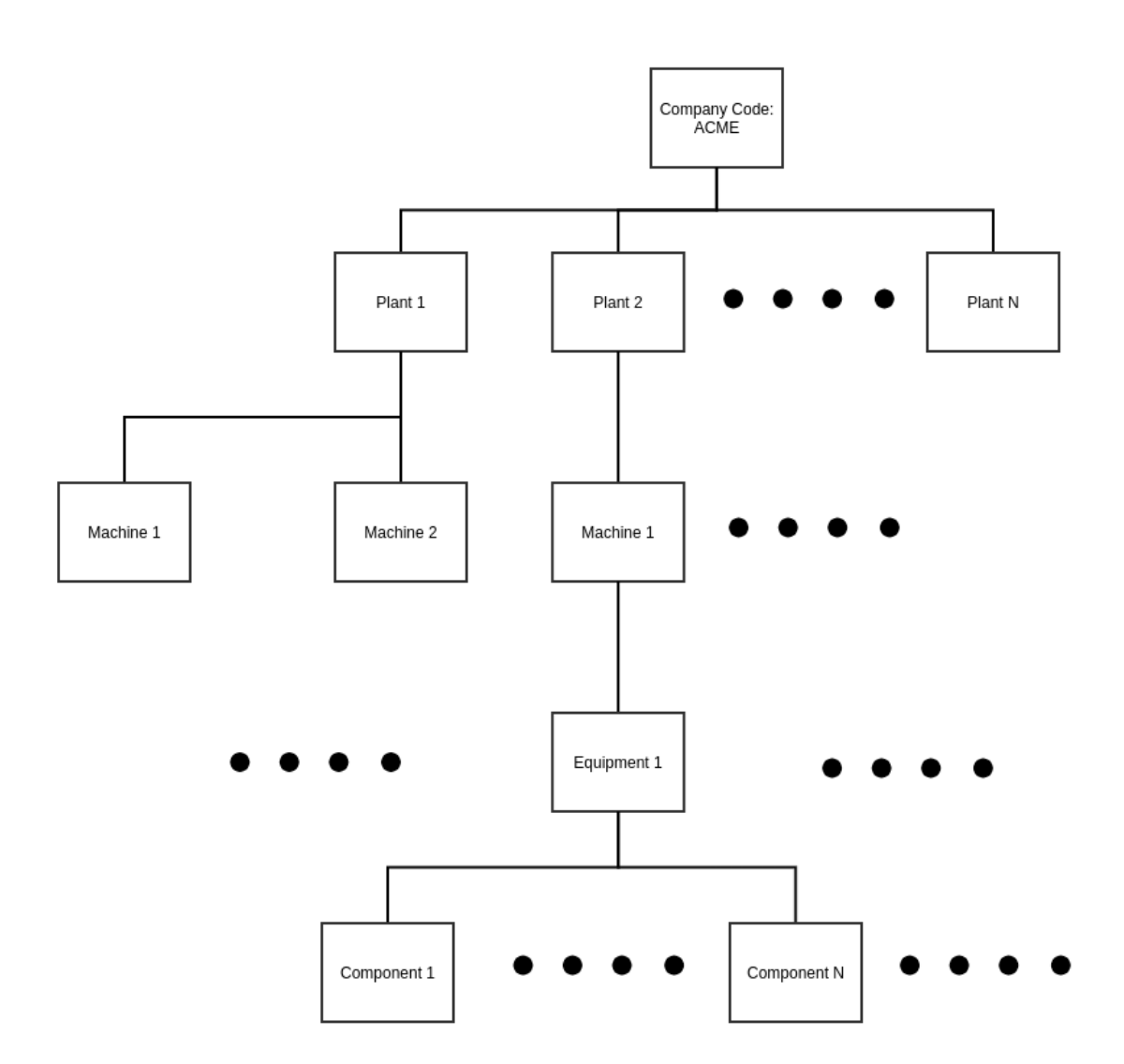

The asset management focuses on maintaining the proper and correct structure of this tree based on the changing realities on the site using CRUD operations.

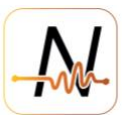

## <span id="page-4-0"></span>**2.1. Create [POST]**

```
/assetmanagement/plant
payload={
   "companyId": "DEMO",
   "customName": "Demo Plant",
   "externalId": "1ccc"
}
/assetmanagement/machine
payload={
   "customName": "AUTO-013",
   "plantId": 100000000001,
   "externalId": "121abc"
}
/assetmanagement/equipment
payload={
   "customName": "AUTO-013",
   "equipmentType": "motor",
   "machineId": 200000000001,
   "externalId": "121aaa"
}
/assetmanagement/component
payload={
   "componentType": "motor",
   "componentSubType": "ac",
   "customName": "Sensor #3",
   "equipmentId": 300000000001,
   "externalId": "121aaa"
}
2.2. Read [GET]
```
#### <span id="page-4-1"></span>To read current asset information

```
/assetmanagement/plant/info/{plantId}
/assetmanagement/machine/info/{machineId}
/assetmanagement/equipment/info/{equipmentId}
/assetmanagement/component/info/{componentId}
/assetmanagement/tagId/info/{tagId}
```
#### To read the information about children of an asset

```
/assetmanagement/company/{id}/list
/assetmanagement/plant/{id}/list
/assetmanagement/machine/{id}/list
/assetmanagement/equipment/{id}/list
```
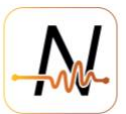

# <span id="page-5-0"></span>**2.3. Update [PUT]**

```
/assetmanagement/plant/{id}
payload={
   "customName": "Demo Plant",
   "externalId": "1ccc"
}
/assetmanagement/machine/{id}
payload={
   "customName": "AUTO-013",
   "externalId": "121abc"
}
/assetmanagement/equipment/{id}
payload={
   "customName": "AUTO-013",
   "externalId": "121aaa"
}
/assetmanagement/component/{id}
payload={
   "customName": "Sensor #3",
   "externalId": "121aaa"
}
```
#### <span id="page-5-1"></span>**2.4. Delete [DELETE]**

```
/assetmanagement/plant/{id}
Delete the plant details from the DB
/assetmanagement/machine/{id}
Delete the machine details from the DB
/assetmanagement/equipment/{id}
```

```
Delete the equipment details from the DB
```

```
/assetmanagement/component/{id}
```
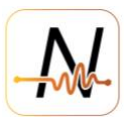

# <span id="page-6-0"></span>**3. Configuration**

Configuration is done on two levels, equipment and component.

### <span id="page-6-1"></span>**3.1. GET Bearing Info**

In order to do the component configuration, a call can be made to this endpoint to get all the possible bearing numbers and make

```
/configmanagement/bearing/list [GET]
```
## <span id="page-6-2"></span>**3.2. GET Mount Info**

A call to this endpoint will return the IDs for each mount type that can be used for sensor assignment

```
/configmanagement/mounttype/{id} [GET]
/configmanagement/mounttype/list [GET]
```
### <span id="page-6-3"></span>**3.3. GET Equipment Types**

```
/configmanagement/equipmentType/info [GET]
```
#### <span id="page-6-4"></span>**3.4. GET Component Types**

```
/configmanagement/componentType/info [GET]
```
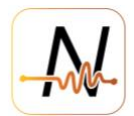

# <span id="page-7-0"></span>**3.5. Equipment Configuration**

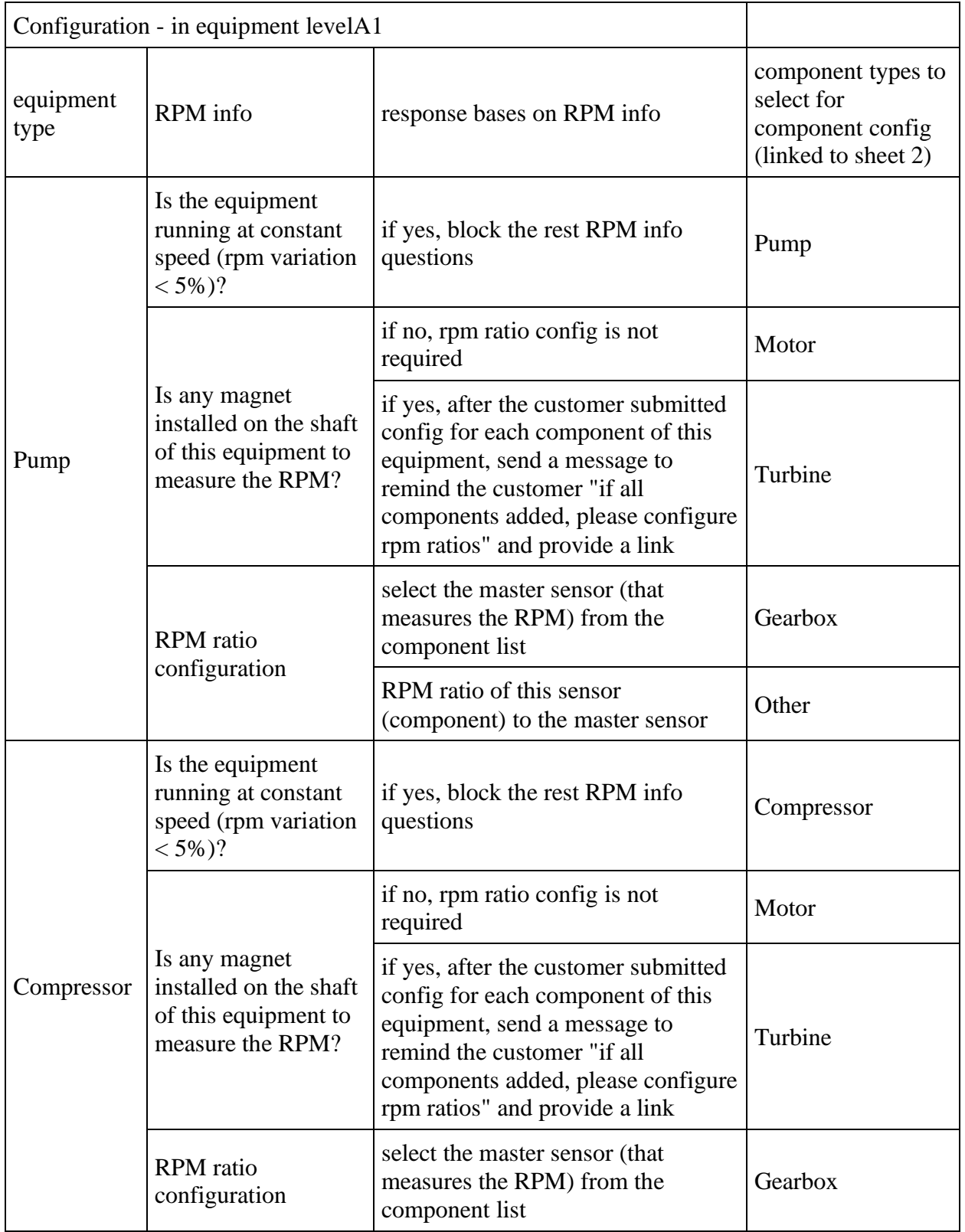

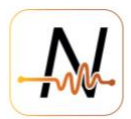

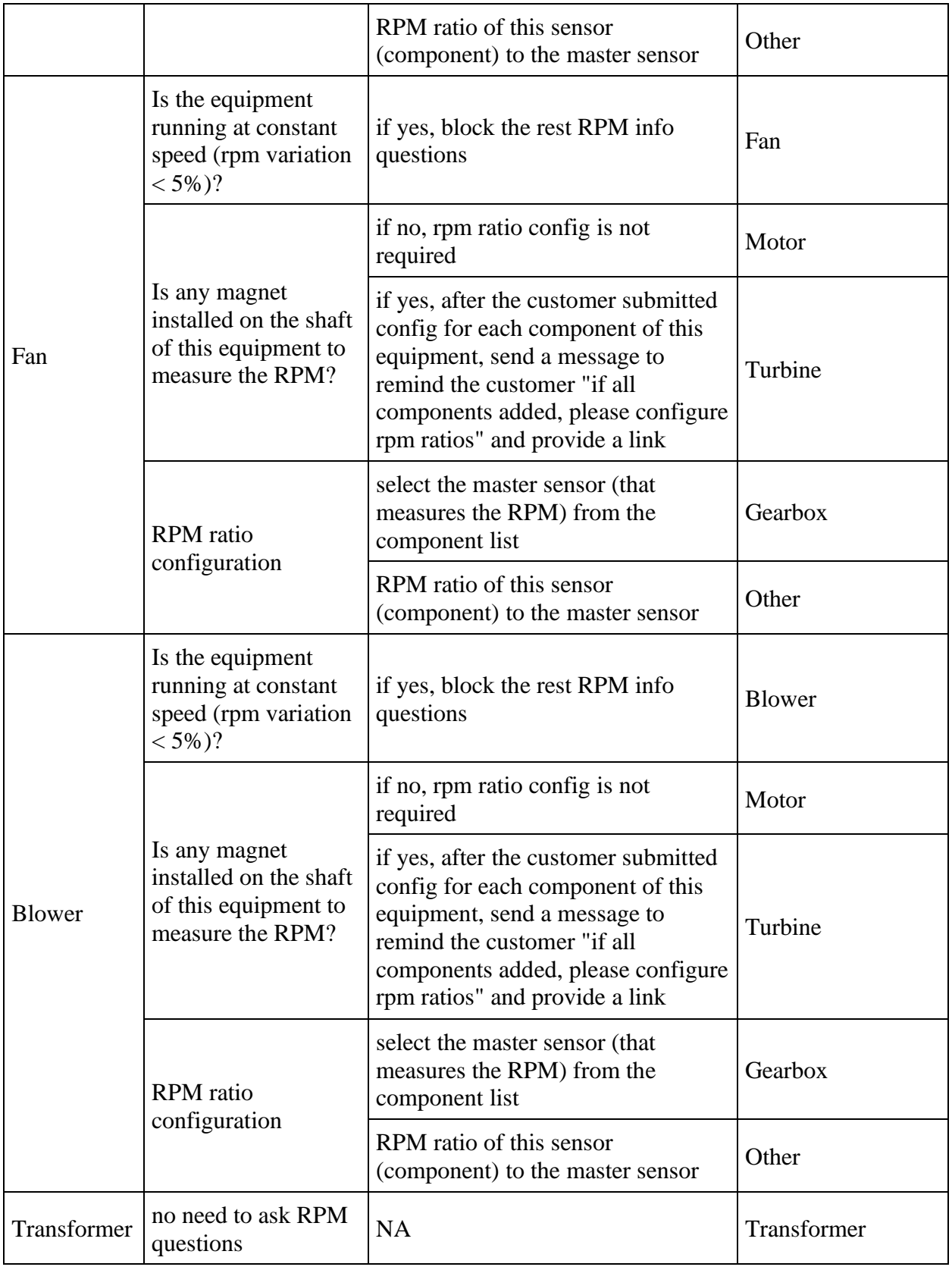

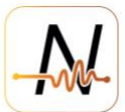

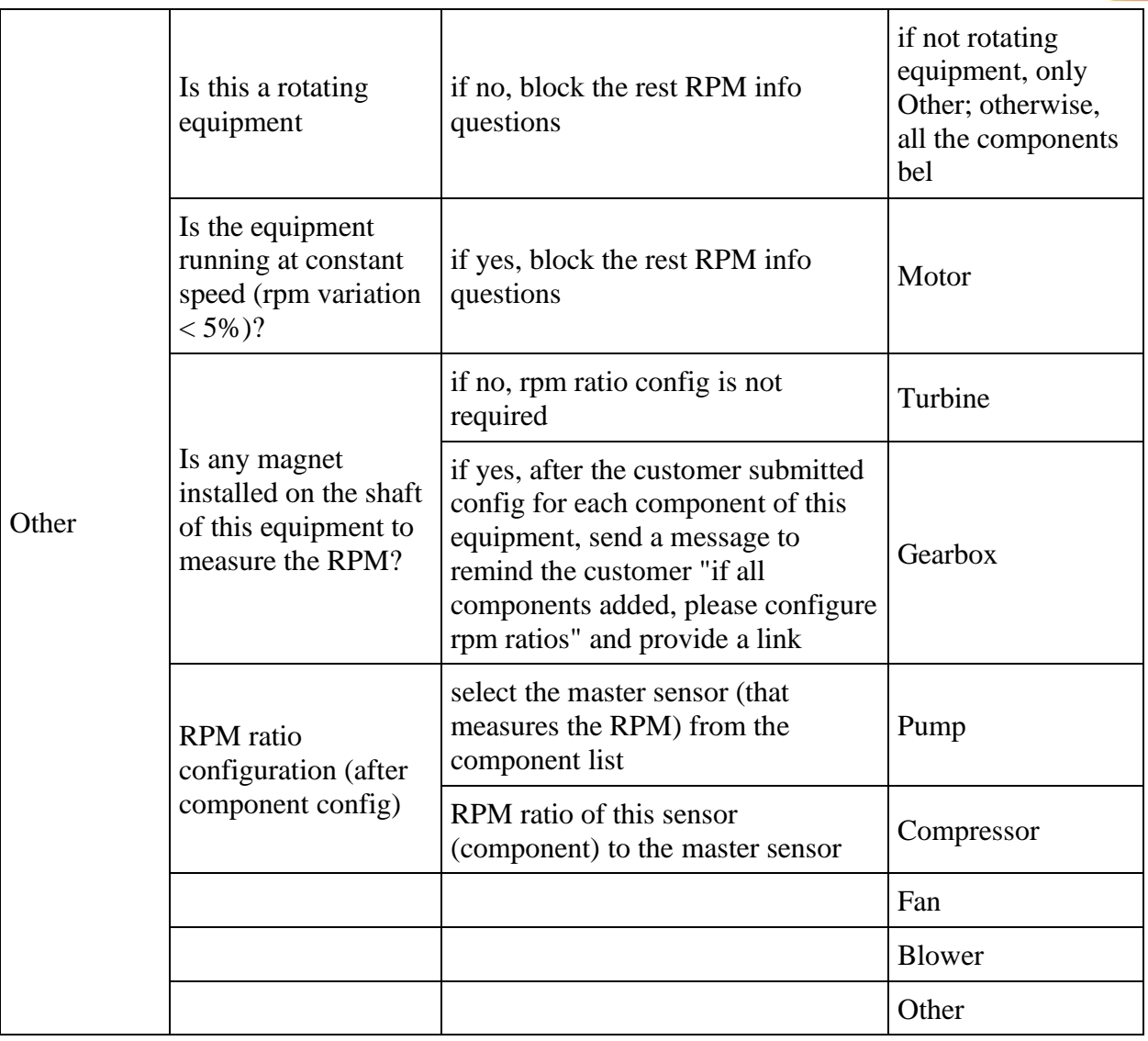

The table above is just to help the understanding of how the object below is formatted. It should be noted that only one key under config is allowed, this means that equipment can be configured for one type.

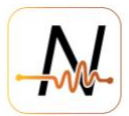

Note: If isConstantSpeed is True, We can't set isMagnetInstalled to True

```
/configmanagement/equipment [POST]
{
     "config": {
         "pump": {
             "isRotatingEquipment": true,
             "isConstantSpeed": false,
             "isMagnetInstalled": true
         },
         "compressor": {
             "isRotatingEquipment": true,
             "isConstantSpeed": false,
             "isMagnetInstalled": true
 },
 "fan": {
              "isRotatingEquipment": true,
             "isConstantSpeed": false,
             "isMagnetInstalled": true
         },
         "blower": {
             "isRotatingEquipment": true,
             "isConstantSpeed": false,
             "isMagnetInstalled": true
         },
         "transformer": {
             "isRotatingEquipment": true,
             "isConstantSpeed": false,
             "isMagnetInstalled": true
         },
         "other": {
             "isRotatingEquipment": true,
             "isConstantSpeed": false,
             "isMagnetInstalled": true
         }
     },
     "equipmentId": 9762,
     "companyId": "ACME",
     "description": "Test"
}
```
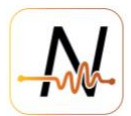

# <span id="page-11-0"></span>**3.6. Component Configuration**

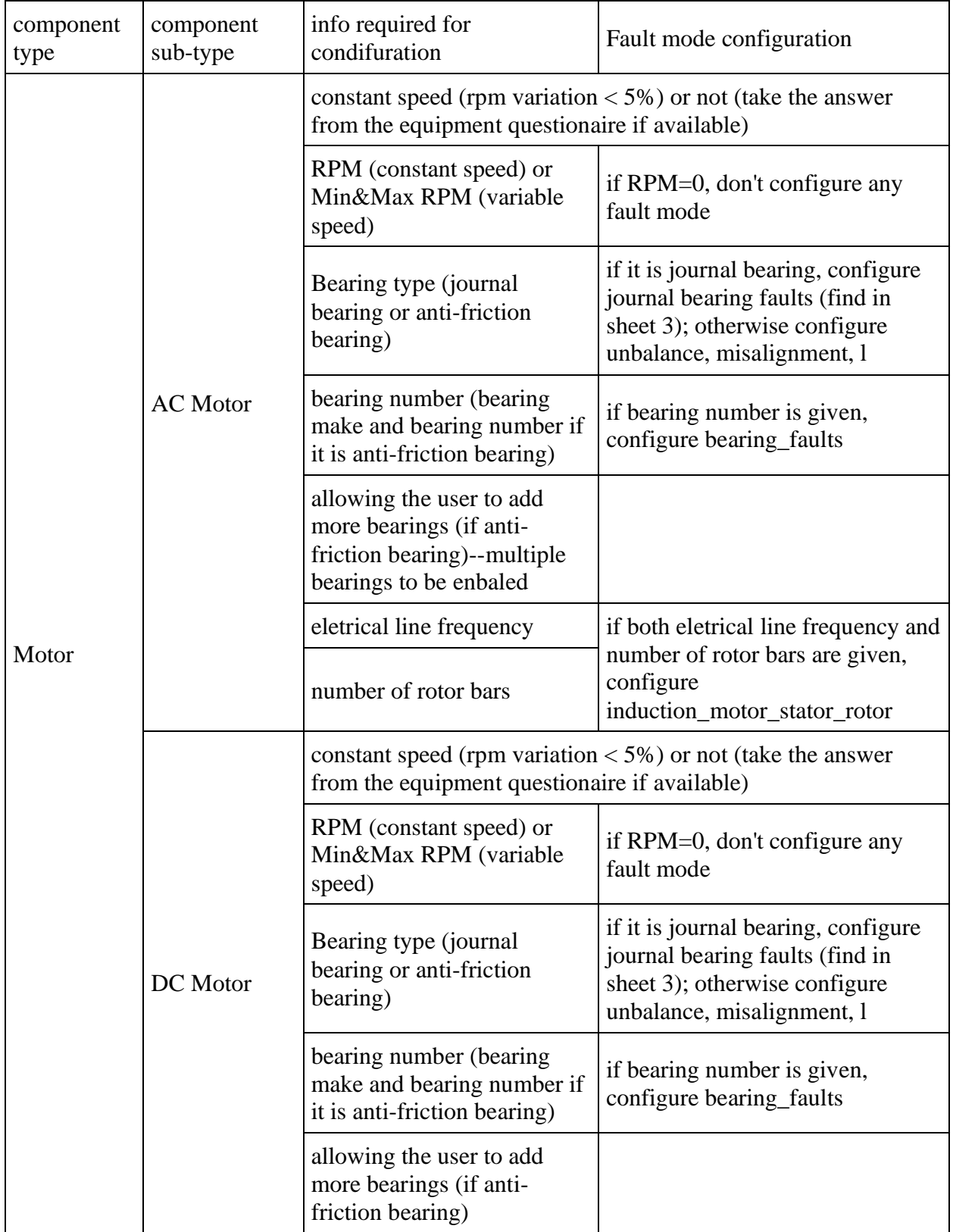

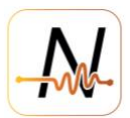

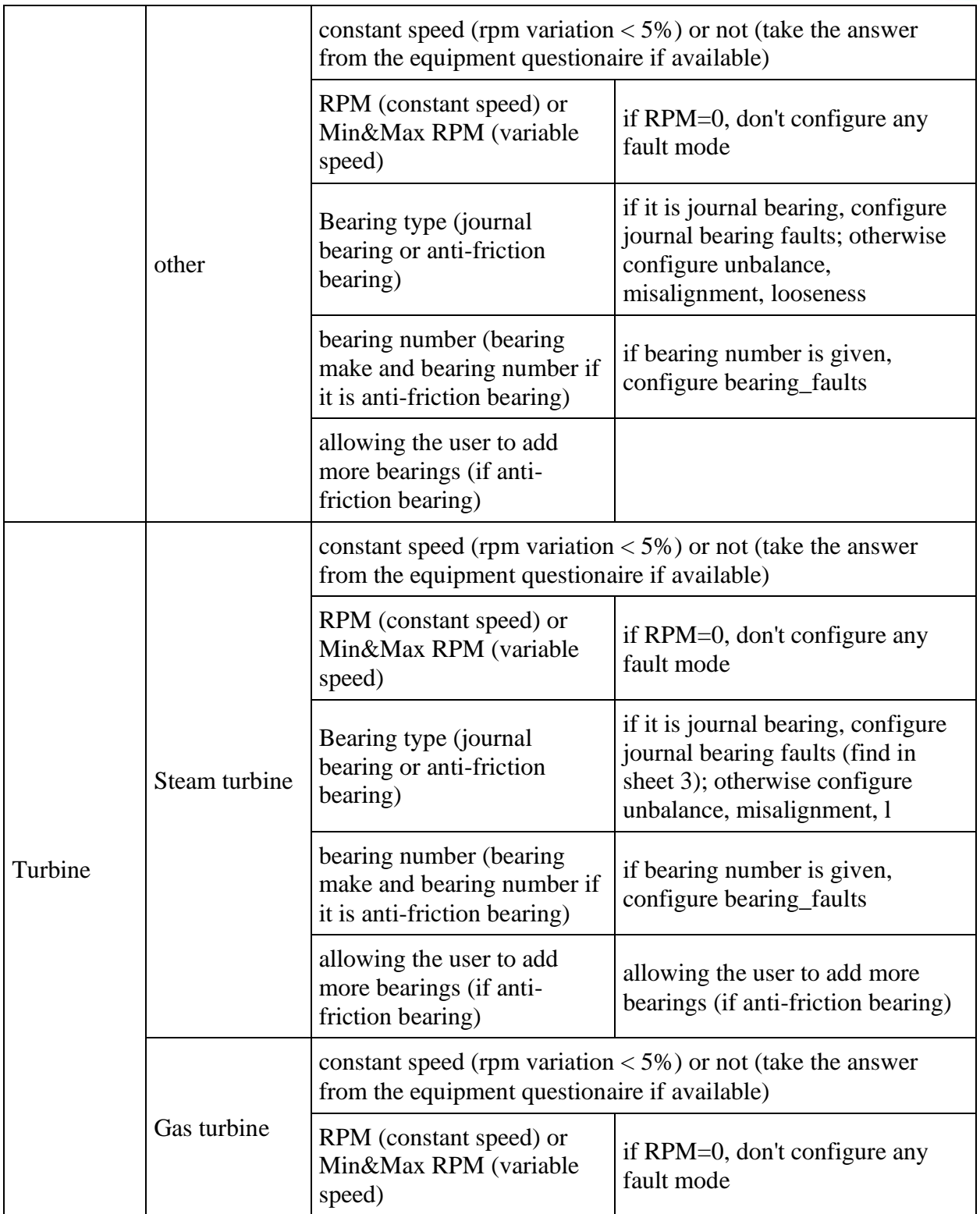

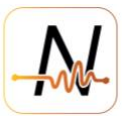

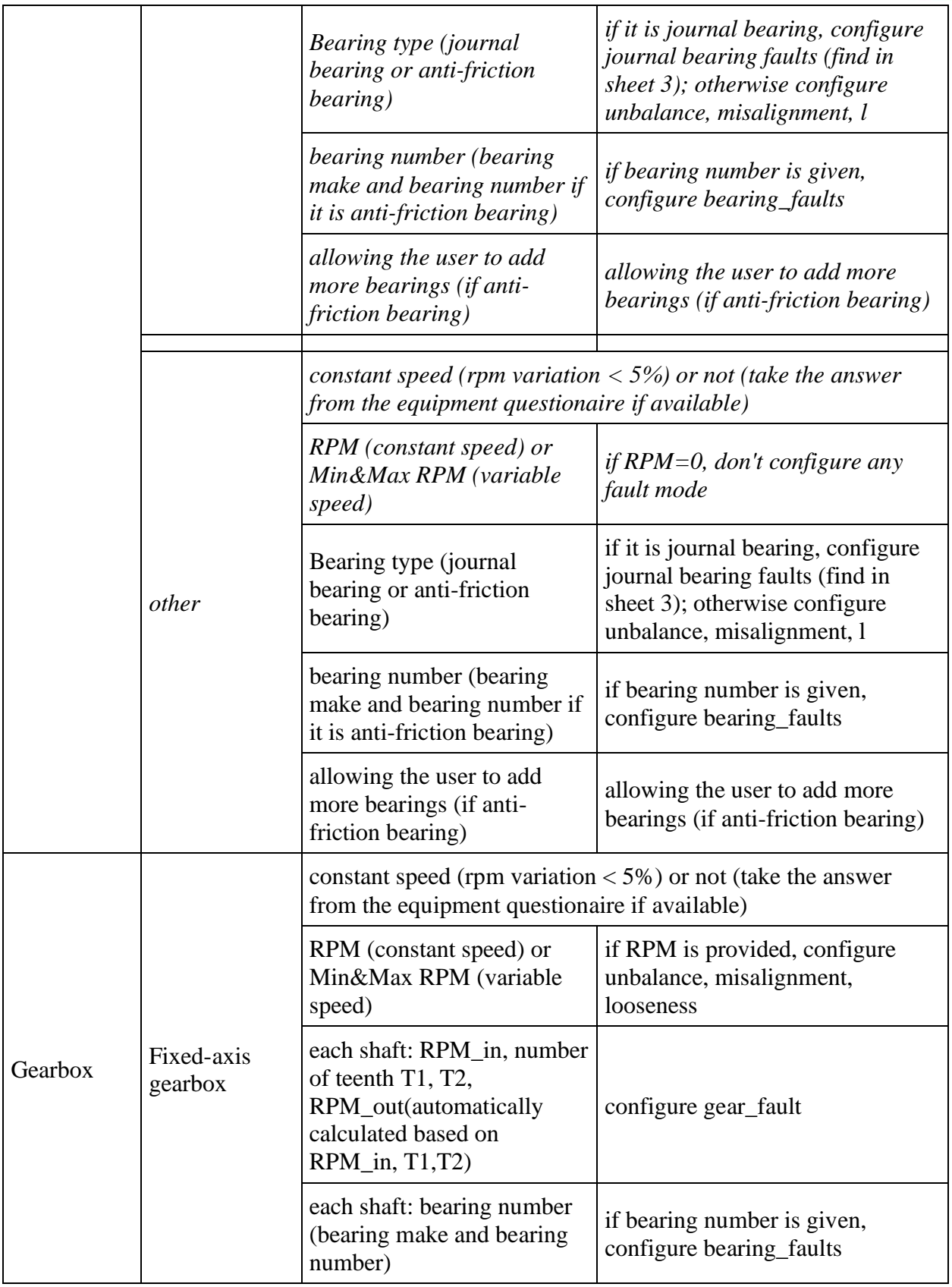

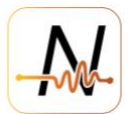

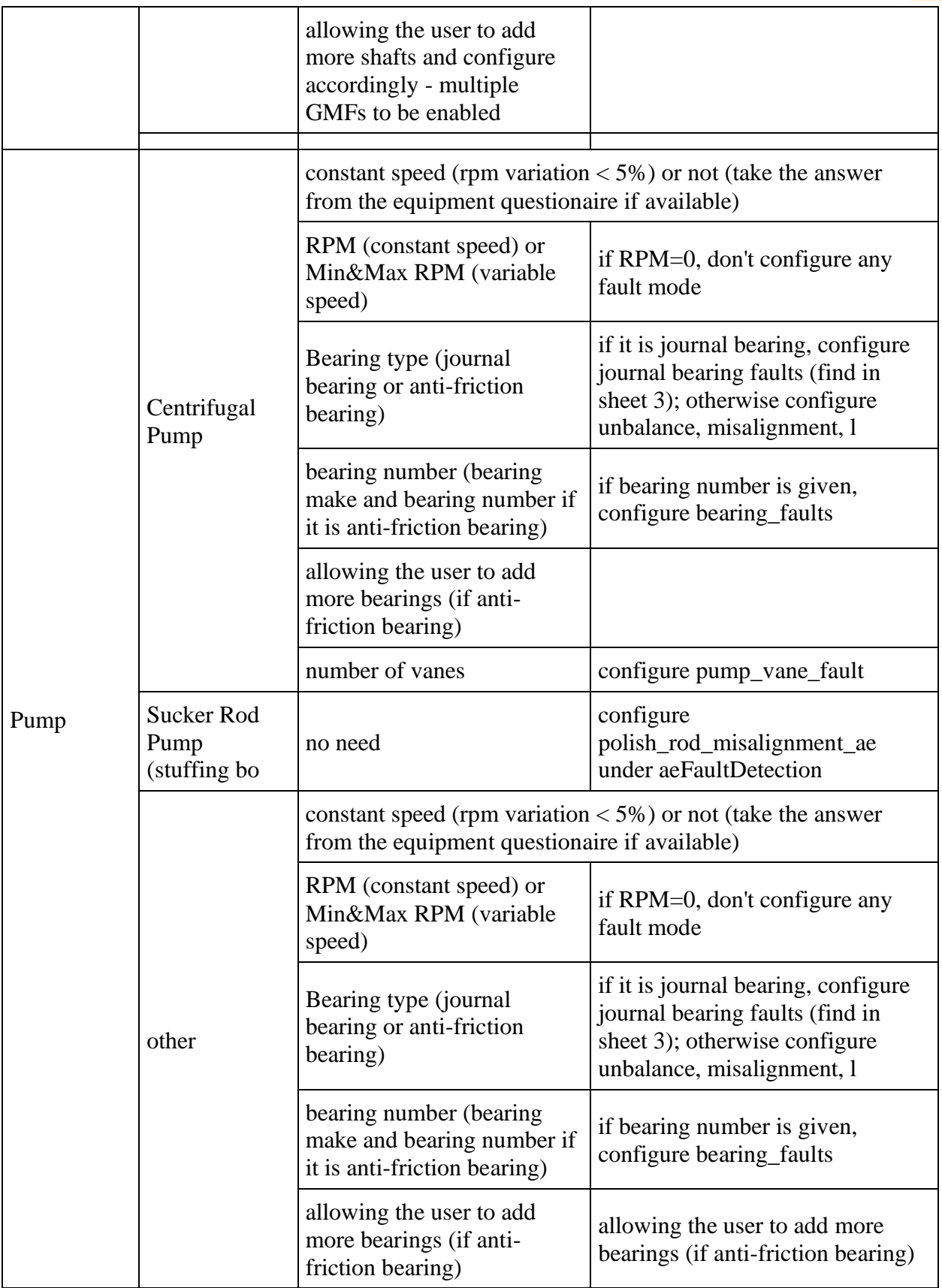

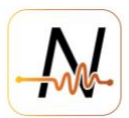

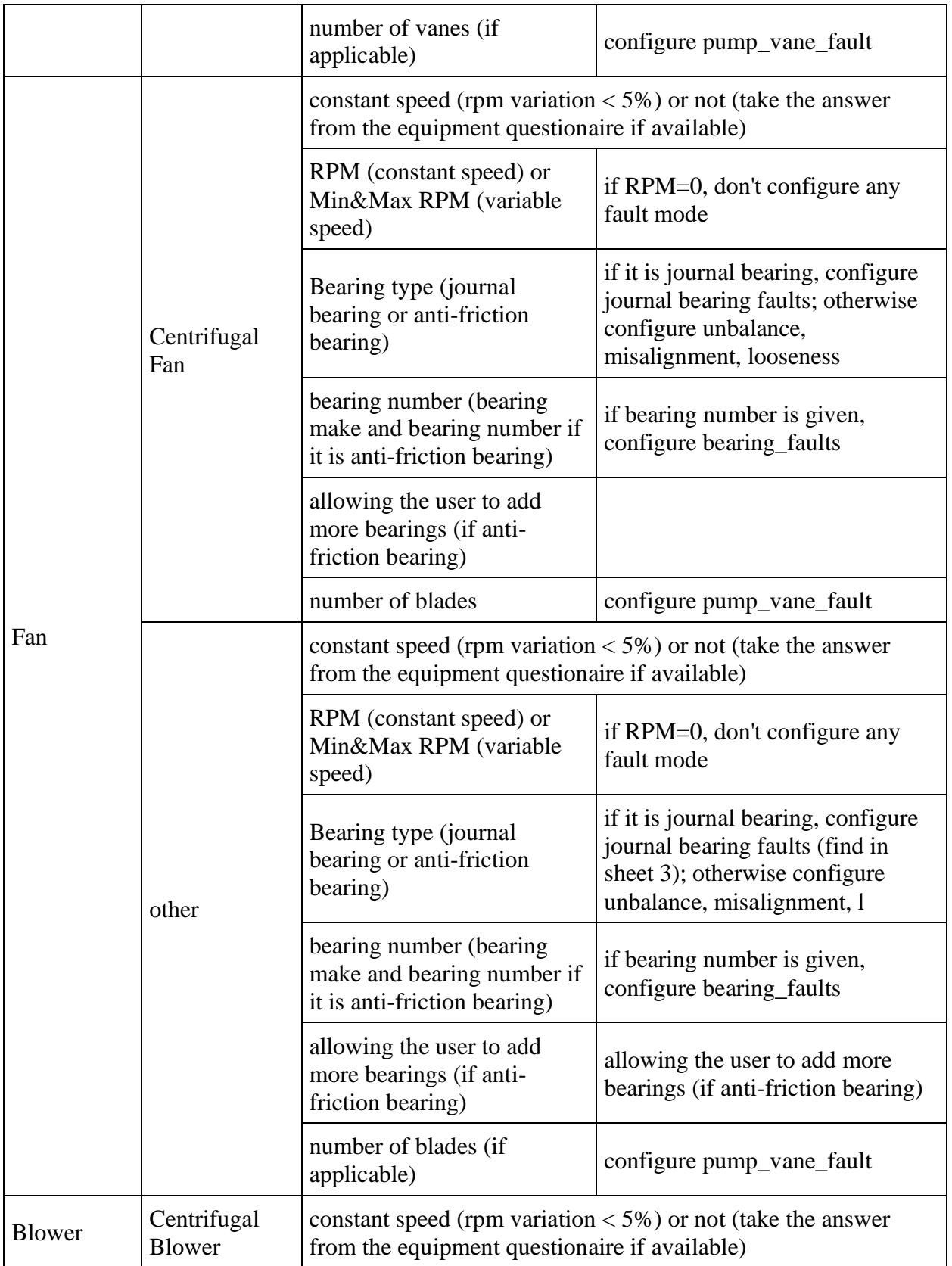

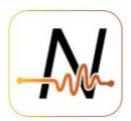

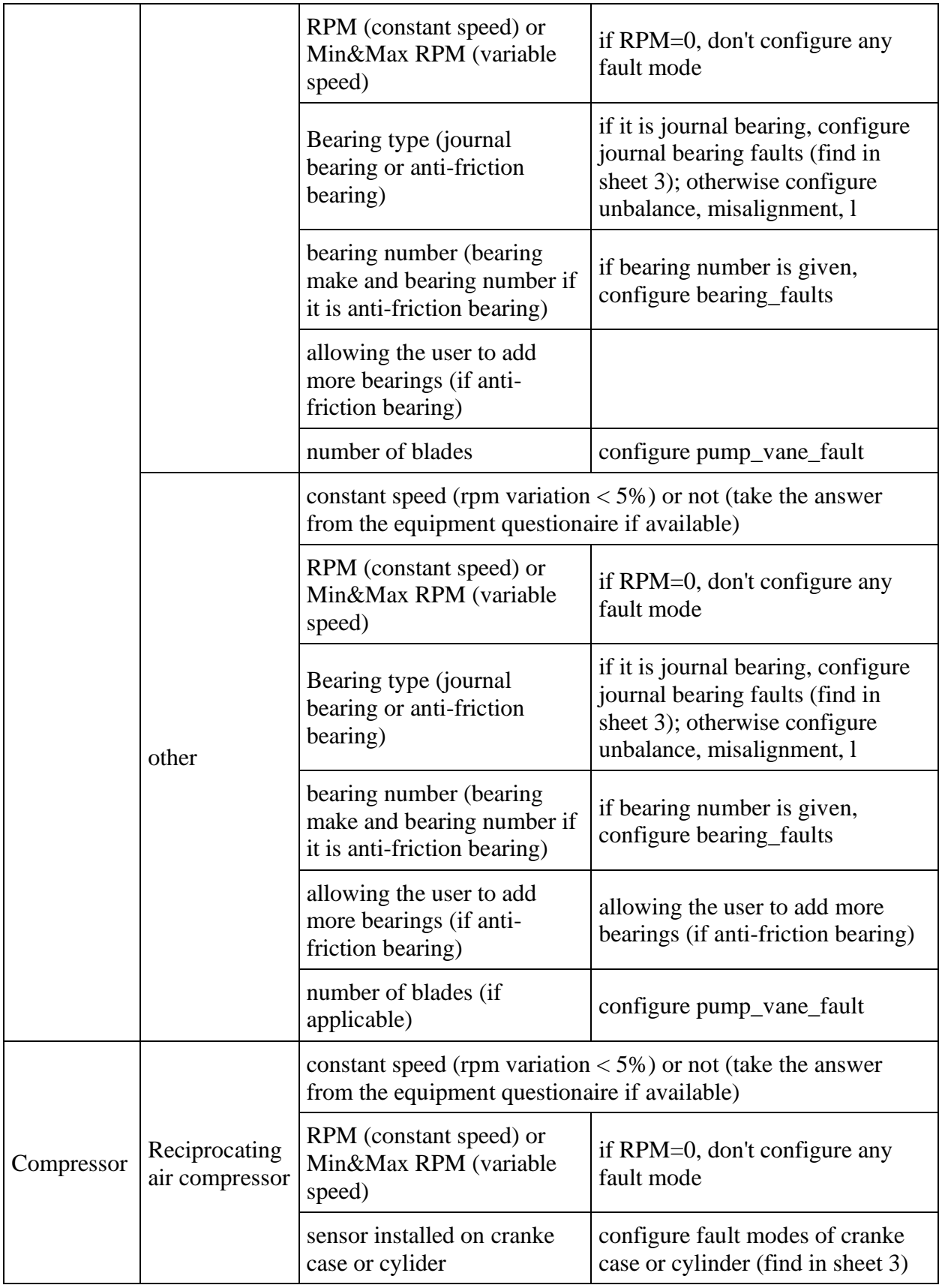

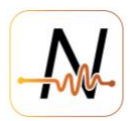

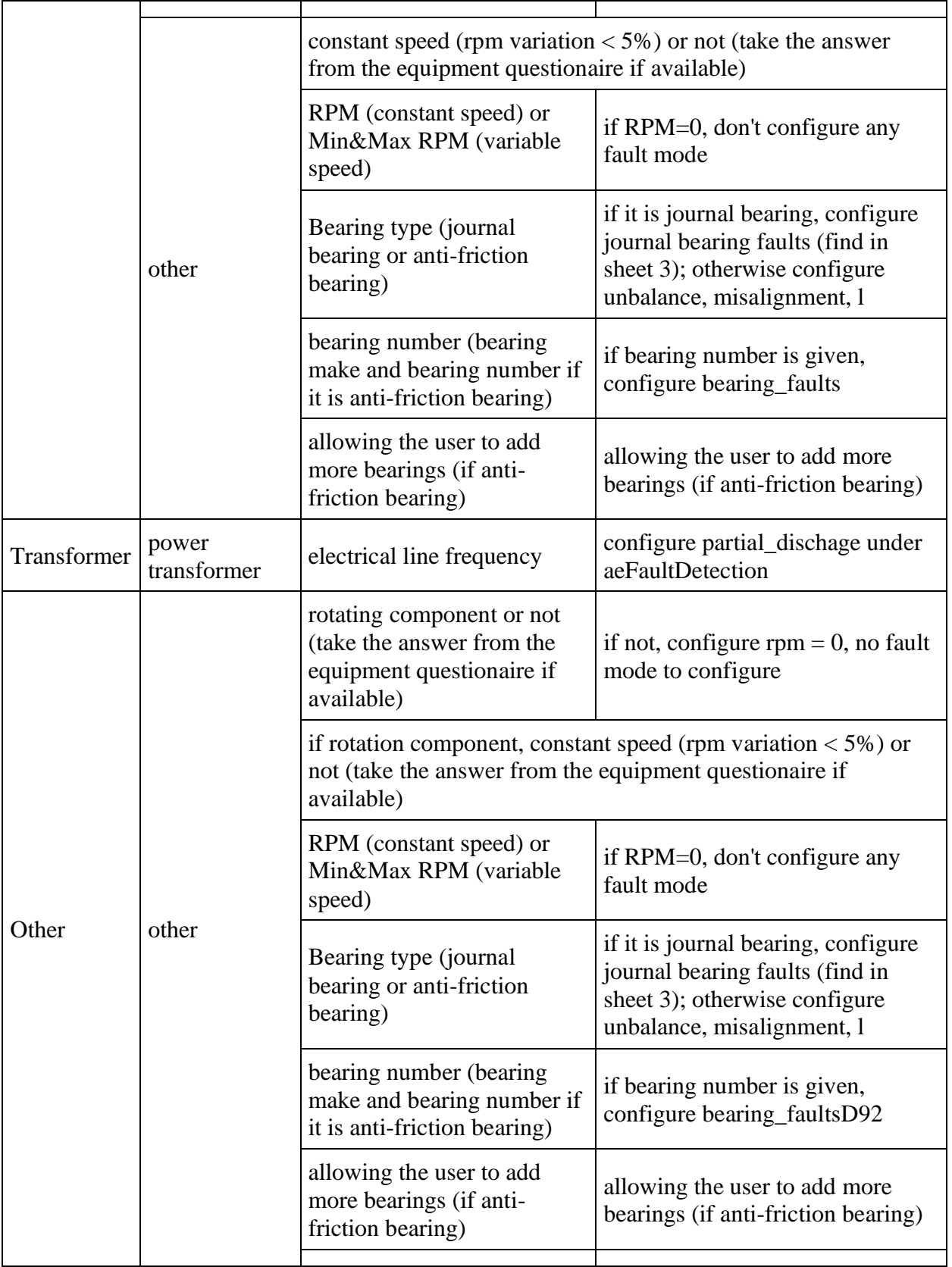

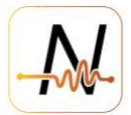

The table above is just to help the understanding of how the object below is formatted. It should be noted that only one key under config is allowed, this means that components can be configured for one type.

```
/configmanagement/component [POST]
{
    "config": {
       "motor": {
         "ac": {
           "speed": {
            "minRPM": 200,
            "maxRPM": 400
          },
           "bearing": {
            "bearingType": 0,
            "antiFriction": [
 {
                "bearingNumber": "1000",
                "bearingMake": "ISOS"
 }
 ]
           },
           "stator": {
            "eletricalLineFreq": 2.0,
            "numberOfBars": 10
 }
        },
         "dc": {
          "speed": {
            "minRPM": 300,
            "maxRPM": null
           },
           "bearing": {
            "bearingType": 1,
            "antiFriction": [
 {
                "bearingNumber": "2000",
                "bearingMake": "IOSS"
              },
 {
                "bearingNumber": "2001",
               "bearingMake": "SISS"
 }
            ]
          }
        },
         "other": {
           "speed": {
            "minRPM": 200,
            "maxRPM": 400
          },
           "bearing": {
            "bearingType": 0,
            "antiFriction": [
```
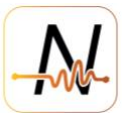

```
 {
               "bearingNumber": "1000",
              "bearingMake": "ISOS"
 }
          \, ]
          }
        }
      },
      "turbine": {
        "steam": {
          "speed": {
           "minRPM": 200,
           "maxRPM": 400
          },
          "bearing": {
            "bearingType": 0,
            "antiFriction": [
 {
               "bearingNumber": "1000",
               "bearingMake": "ISOS"
 }
           ]
          }
        },
        "gas": {
          "speed": {
           "minRPM": 300,
            "maxRPM": null
          },
          "bearing": {
            "bearingType": 1,
            "antiFriction": [
 {
               "bearingNumber": "2000",
              "bearingMake": "IOSS"
             },
 {
               "bearingNumber": "2001",
               "bearingMake": "SISS"
 }
          \, ]
 }
        },
        "other": {
          "speed": {
           "minRPM": 200,
           "maxRPM": 400
          },
          "bearing": {
            "bearingType": 0,
            "antiFriction": [
 {
               "bearingNumber": "1000",
              "bearingMake": "ISOS"
 }
 ]
```
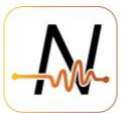

```
 }
        }
      },
      "gearbox": {
        "fixedAxis": [
\{ "rpmIn": 500,
             "noOfTeeth1": 24,
            "noOfTeeth2": 42,
            "shaftBearingNumber": "1200",
             "shaftBearingMake": "SSIO"
          },
\{ "rpmIn": 600,
            "noOfTeeth1": 14,
            "noOfTeeth2": 32,
            "shaftBearingNumber": "1201",
            "shaftBearingMake": "SSIS"
          }
        ]
      },
      "pump": {
        "centrifugal": {
          "speed": {
            "minRPM": 200,
            "maxRPM": 400
           },
           "bearing": {
             "bearingType": 0,
             "antiFriction": [
 {
                 "bearingNumber": "1000",
                "bearingMake": "ISOS"
 }
            ]
           },
           "noVanes": "interger or null"
        },
        "suckerRod": {
           "active": 1
        },
        "other": {
           "speed": {
            "minRPM": 200,
            "maxRPM": 400
          },
           "bearing": {
             "bearingType": 0,
             "antiFriction": [
 {
                "bearingNumber": "1000",
                "bearingMake": "ISOS"
 }
            ]
          },
           "noVanes": 3
```
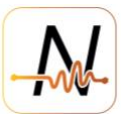

```
 }
      },
      "fan": {
        "centrifugal": {
          "speed": {
            "minRPM": 200,
            "maxRPM": 400
          },
          "bearing": {
            "bearingType": 0,
            "antiFriction": [
 {
                "bearingNumber": "1000",
                "bearingMake": "ISOS"
 }
 ]
          },
          "noBlades": null
        },
        "other": {
          "speed": {
            "minRPM": 300,
            "maxRPM": null
          },
          "bearing": {
            "bearingType": 1,
            "antiFriction": [
 {
                "bearingNumber": "2000",
                "bearingMake": "IOSS"
              },
 {
                "bearingNumber": "2001",
                "bearingMake": "SISS"
 }
            ]
          },
          "noBlades": 4
        }
      },
      "blower": {
        "centrifugal": {
          "speed": {
            "minRPM": 200,
            "maxRPM": 400
          },
          "bearing": {
            "bearingType": 0,
            "antiFriction": [
 {
                "bearingNumber": "1000",
                "bearingMake": "ISOS"
 }
            ]
          },
          "noBlades": null
```
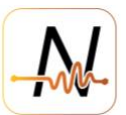

```
 },
        "other": {
          "speed": {
            "minRPM": 300,
            "maxRPM": null
          },
          "bearing": {
            "bearingType": 1,
            "antiFriction": [
 {
                "bearingNumber": "2000",
                "bearingMake": "IOSS"
              },
 {
                "bearingNumber": "2001",
               "bearingMake": "SISS"
 }
            ]
          },
          "noBlades": 3
        }
      },
      "transfomer": {
        "power": {
          "eletricalLineFreq": 4.5
        }
      },
      "other": {
        "speed": {
          "minRPM": 200,
          "maxRPM": 400
        },
        "bearing": {
          "bearingType": 0,
          "antiFriction": [
\{ "bearingNumber": "1000",
              "bearingMake": "ISOS"
 }
 ]
        }
      }
    },
    "tagId": "LLLLZQH3R9287MRMDE83383VR2F",
```
}

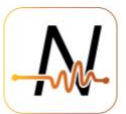

#### <span id="page-23-0"></span>**4. Sensor Assignment**

#### <span id="page-23-1"></span>**4.1. Create**

```
/sensorassignment [POST]
{
   "sensorId": "30000c2a691f4072",
   "tagId": "ACCLMR100893910GBI82105S9RA",
   "companyId": "ACCL",
   "mountTypeId": "5e42a0ea6a4b956e5dda7ed5"
}
```
### <span id="page-23-2"></span>**4.2. Read**

```
/sensorassignment/{sensorId} [GET]
/sensorassignment/list/{companyId} [GET]
```
### <span id="page-23-3"></span>**4.3. Update**

```
/sensorassignment/{sensorId} [PUT]
```

```
{
  "mountTypeId": 61f2f4c882e19c6a4987d69d",
}
```
#### <span id="page-23-4"></span>**4.4. Delete**

```
/sensorassignment/{sensorId} [DELETE]
```
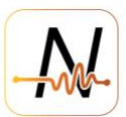

# <span id="page-24-0"></span>**5. Metering**

API will be restricted to 1000 calls/day for each account

#### <span id="page-24-1"></span>**6. Authentication**

#### Token Generating URL:

```
curl --location 
'https://keycloak.nanoprecisedataservices.com/realms/master/protocol/openid-
connect/token' \
--header 'Content-Type: application/x-www-form-urlencoded' \
--data-urlencode 'username=*********' \
--data-urlencode 'password=*********' \
--data-urlencode 'grant type=**********' \
--data-urlencode 'client id=********' \
--data-urlencode 'client_secret=*********'
```
Users need to sign in every 24 hours to get a new token that is valid for the same period.

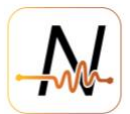

# <span id="page-25-0"></span>**7. OpenAPI yml file**

Available under following [link](https://www.dropbox.com/scl/fi/ceqlodoson2ixm2lmmty6/metadataapi.yml?dl=0&rlkey=xfwmfev9xvw2duu1d9plcharb)